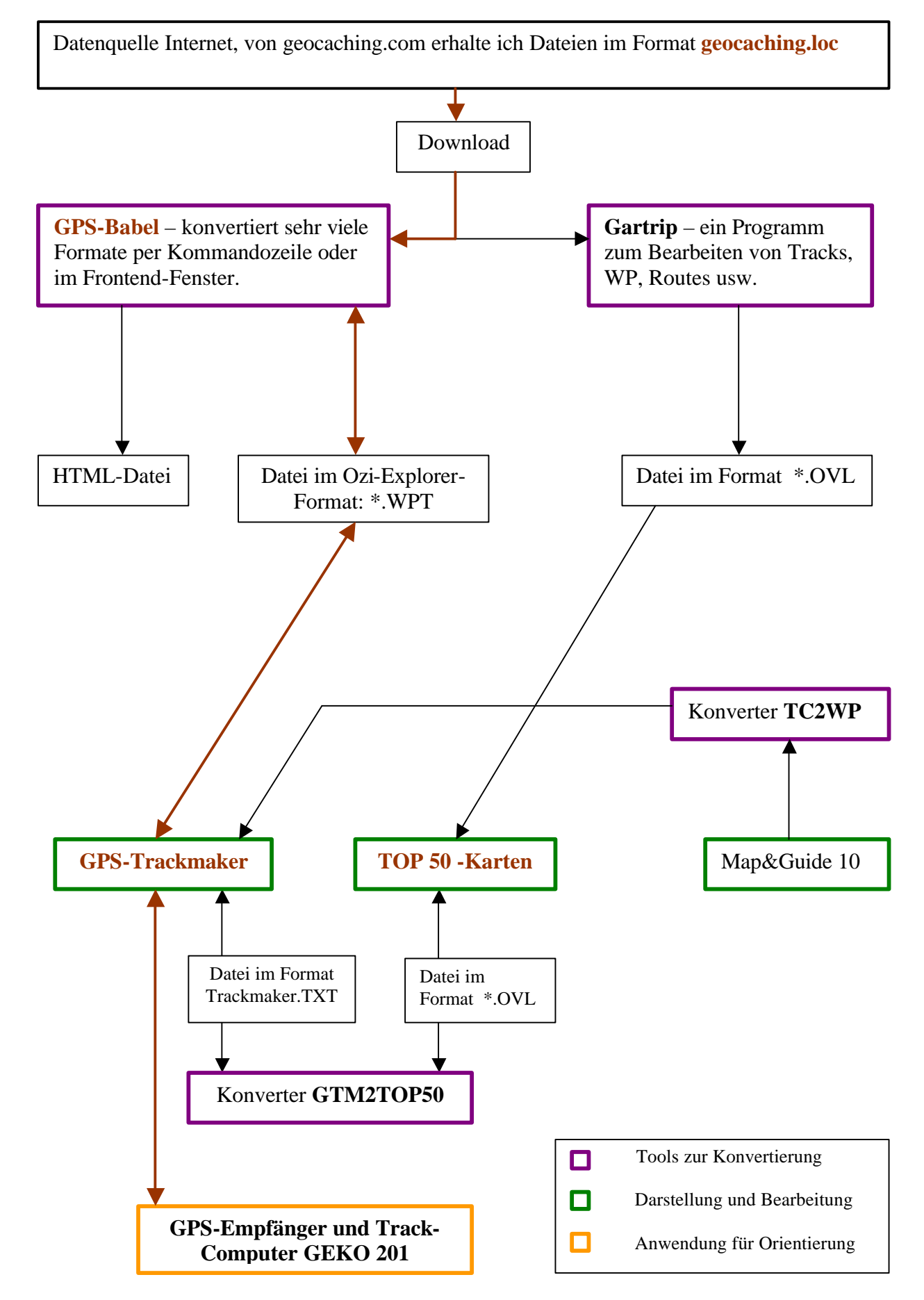

## Einige mögliche Datenkonvertierungen für GPS-Dateiformate